# **OneWire Library**

OneWire library provides routines for communication via OneWire bus, for example with DS1820 digital thermometer. This is a Master/Slave protocol, and all the cabling required is a single wire. Because of the hardware configuration it uses (single pullup and open collector drivers), it allows for the slaves even to get their power supply from that line.

Some basic characteristics of this protocol are:

- single master system,
- $\blacksquare$  low cost,
- low transfer rates (up to 16 kbps),
- **fairly long distances (up to 300 meters),**
- small data transfer packages.

Each OneWire device also has a unique 64-bit registration number (8-bit device type, 48-bit serial number and 8-bit CRC), so multiple slaves can co-exist on the same bus.

Note that oscillator frequency Fosc needs to be at least 4MHz in order to use the routines with Dallas digital thermometers.

## **Library Routines**

- Ow\_Reset
- Ow\_Read
- Ow\_Write

#### **Ow\_Reset**

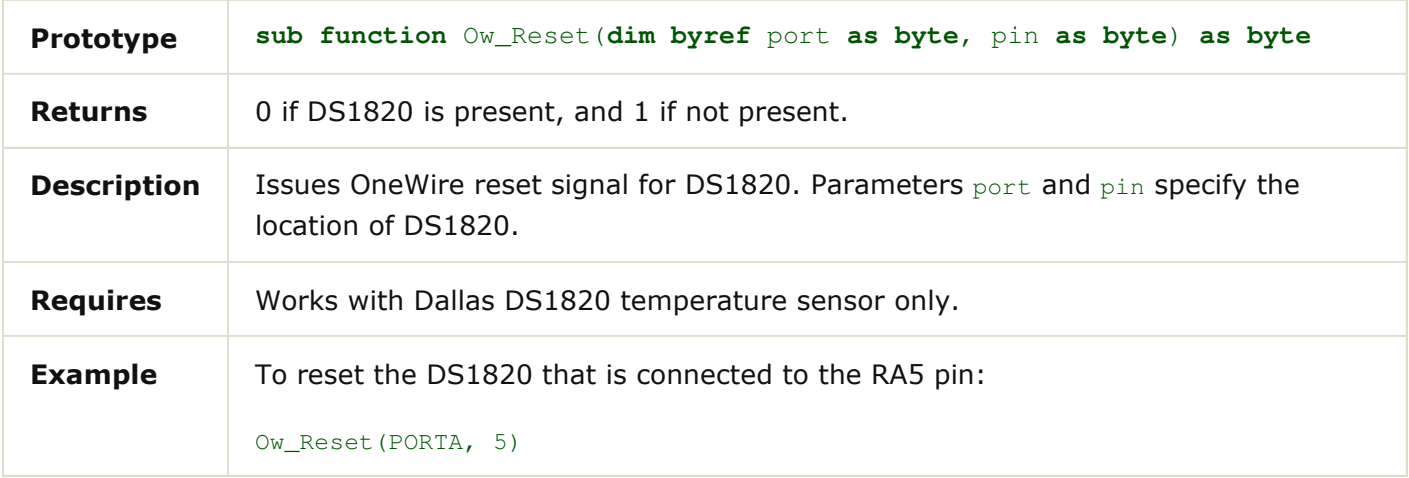

### **Ow\_Read**

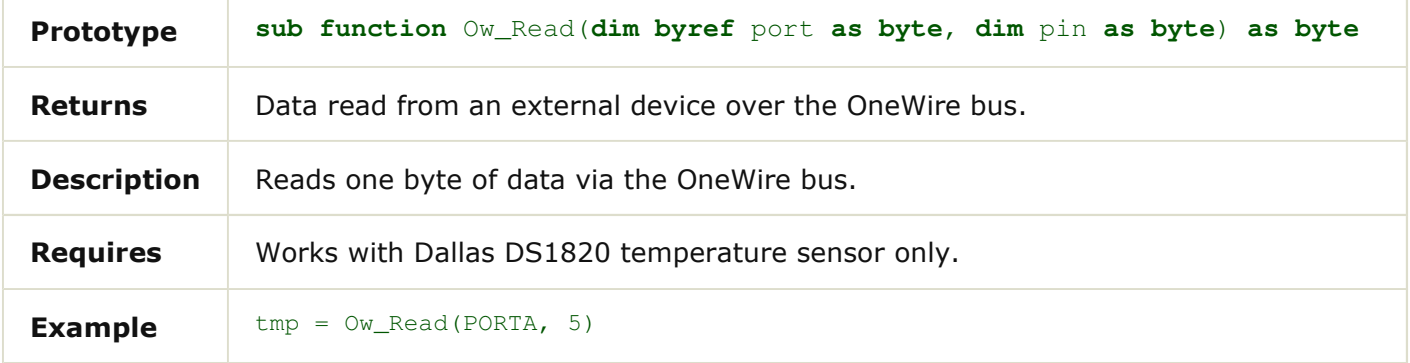

## **Ow\_Write**

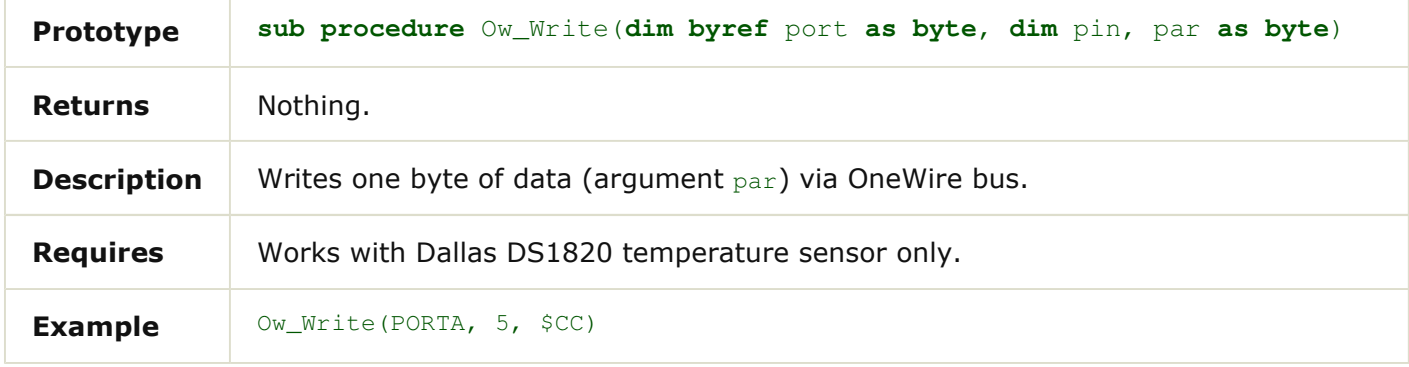

## **Library Example**

The example reads the temperature from DS1820 sensor connected to RA5. Temperature value is continually displayed on LCD.

```
program onewire 
dim i, j1, j2 as byte
   text as string[6] 
   tmp_sign as byte
main: 
  text = "Temp: " adcon1 = 255 ' configure RA5 pin as digital I/O
   PORTA = 255 ' initialize porte to 255
  PORTD = 0 ' initialize portb to 255
   TRISA = 255 ' designate porte as input
   TRISD = 0 ' designate portb as output
   Lcd_Init(PORTD) 
   lcd_cmd(LCD_CURSOR_OFF)
```

```
 lcd_out(1, 1, text) 
   lcd_chr(2, 12, 223) ' 'degree' character
   lcd_chr(2, 13, "C") 
   while TRUE 
ow_reset(PORTA, 5) (and increase over the onewire reset signal
 ow_write(PORTA, 5, $CC) ' issue command to DS1820
 ow_write(PORTA, 5, $44) ' issue command to DS1820
    delay_us(120) 
   i = 0w_reset(PORTA, 5)
 ow_write(PORTA, 5, $CC) ' issue command to DS1820
 ow_write(PORTA, 5, $BE) ' issue command to DS1820
    jl = \text{ow\_read}(\text{PORTA}, 5) ' get result<br>jl = \text{ow\_read}(\text{PORTA}, 5) ' get result
                                ' get result (assuming the temperature is positive)
    if j2 = SFF then
     tmp_sign = "-" ' ' temperature sign
      j1= j1 or $FF ' complement of two
      j1= j1 + $01 
     else
      tmp_sign = "+" 
     end if
    j2 = (j1 and $01) * 5 ' Get decimal value
    jl = j1 \gg 1 ' Get temp value
    ByteToStr(j1, text) V whole number
     lcd_chr(2, 7, tmp_sign) 
     lcd_chr(2, 8, text[1]) 
    ledchr(2, 9, text[2])lcd\_chr(2, 10, 46) ''.'
   ByteToStr(j2, text) (decimal
     lcd_chr(2, 11, text[2]) 
     Delay_ms(500) 
   wend 'endless loop
end.
```
## **HW Connection**

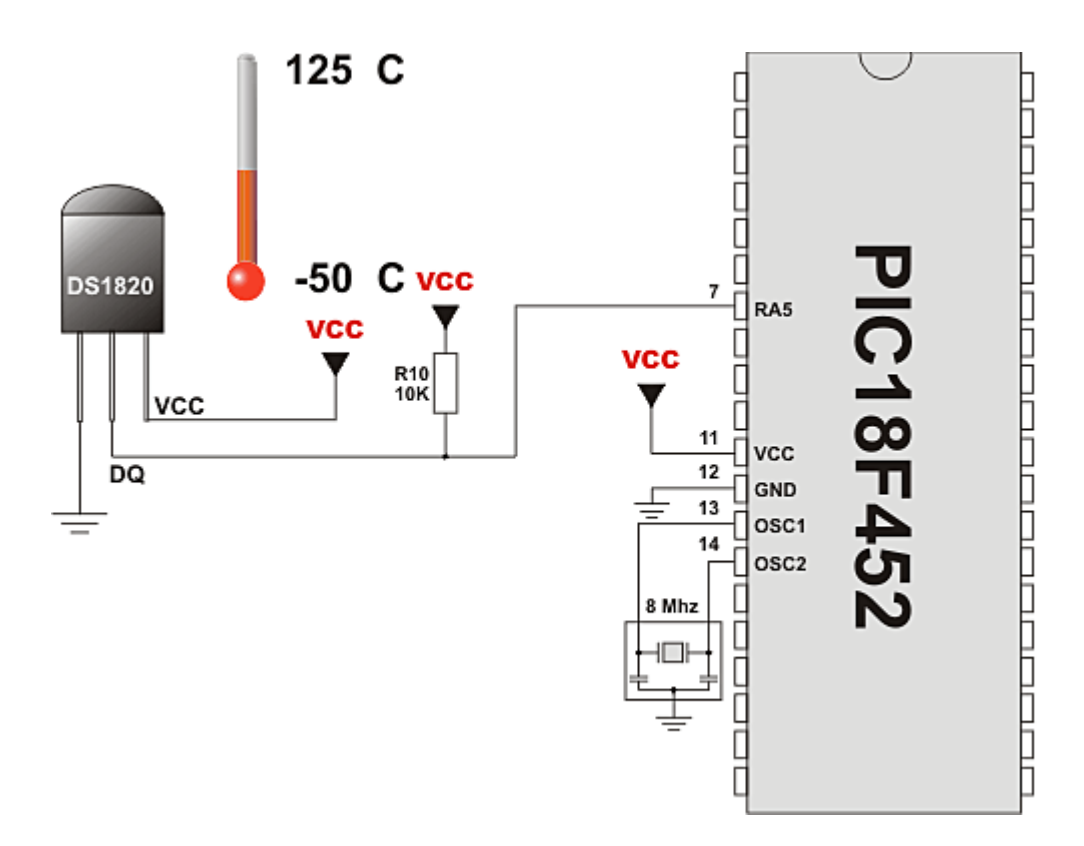

Example of DS1820 on RA5